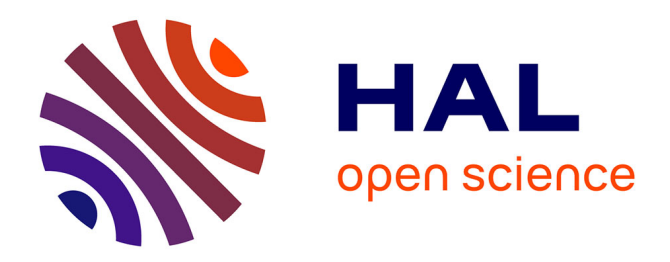

# **Le plaisir de manipuler en mathématiques à l'école : ressources matérielles et virtuelles**

Caroline Poisard, Ghislaine Gueudet, Laetitia Bueno-Ravel, Sylvaine Besnier

## **To cite this version:**

Caroline Poisard, Ghislaine Gueudet, Laetitia Bueno-Ravel, Sylvaine Besnier. Le plaisir de manipuler en mathématiques à l'école : ressources matérielles et virtuelles. 2015. hal-01213498

# **HAL Id: hal-01213498 <https://hal.science/hal-01213498>**

Submitted on 8 Oct 2015

**HAL** is a multi-disciplinary open access archive for the deposit and dissemination of scientific research documents, whether they are published or not. The documents may come from teaching and research institutions in France or abroad, or from public or private research centers.

L'archive ouverte pluridisciplinaire **HAL**, est destinée au dépôt et à la diffusion de documents scientifiques de niveau recherche, publiés ou non, émanant des établissements d'enseignement et de recherche français ou étrangers, des laboratoires publics ou privés.

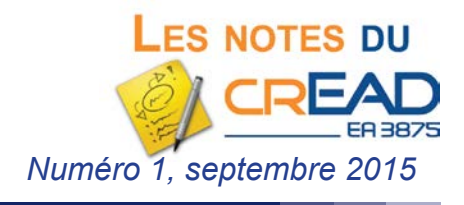

# **Le plaisir de manipuler en mathématiques à l'école : ressources matérielles et virtuelles**

Notre travail concerne l'enseignement des mathématiques à l'école primaire avec un intérêt particulier porté au recours à des « supports concrets ». Pour nos travaux de recherche, nous appelons ces supports des « ressources matérielles et virtuelles ». Dans les projets de programmes pour le cycle 2 de l'école, publiés en avril 2015, on peut

lire ainsi au paragraphe consacré aux mathématiques: « Au cycle 2, on ne cesse d'articuler le concret et l'abstrait. Les activités consacrées au concret (observer et agir sur le réel, manipuler, expérimenter) débouchent sur la représentation analogique (dessins, images, schématisations), puis sur la représentation symbolique abstraite (nombres, concepts). » Nous nous situons exactement dans cette perspective, en ce qui concerne l'apprentissage des mathématiques. Par ailleurs, ces « supports concrets » peuvent prendre diverses

*Caroline Poisard, Ghislaine Gueudet, Laetitia Bueno-Ravel & Sylvaine Besnier*

formes, en particulier il peut s'agir de matériel manipulable mais aussi de logiciels. Là aussi, nous rejoignons et accompagnons les recommandations de l'Education Nationale : les logiciels sont des supports adaptés pour l'enseignement des mathématiques dès l'école primaire.

Les établissements scolaires commencent à être équipés en ordinateurs mais employer le numérique dans l'enseignement n'est certainement pas une simple question d'équipement !

Est-ce que les logiciels apportent quelque chose pour les apprentissages ? Dans quelles conditions ?

Qu'est-ce qui peut être utile aux professeurs pour mettre à profit ces outils nouveaux avec des supports plus traditionnels, comme du matériel manipulable en particulier ?

Dans nos recherches, nous étudions ces questions pour le thème de l'apprentissage du nombre, de la numération et des opérations à l'école. Nous travaillons depuis plusieurs années avec des professeurs pour concevoir des ressources qui peuvent être utilisées en classe. Dans notre travail, ce que l'on appelle « ressource » peut être du matériel manipulable, comme par exemple un boulier ou un logiciel, mais aussi la description d'une ou plusieurs séances pour un professeur. Ce qui en fait une « ressource », pour le professeur ou pour les élèves, c'est le fait qu'elle soit utilisée pour l'enseignement et l'apprentissage.

Dans ce qui suit, nous avons choisi de faire quelques zooms sur certains aspects de notre travail. Nous montrons d'abord que des possibilités existent pour utiliser des logiciels, même lorsque l'équipement informatique est restreint. Nous nous centrons ensuite sur les apports de l'articulation entre matériel manipulable et logiciels ; puis nous abordons la question de l'adaptation aux besoins de chaque élève, facilitée sous certaines conditions par le recours à un logiciel.

### **Même avec un ou deux ordinateurs en classe, on peut utiliser les nouvelles technologies !**

Aujourd'hui, la plupart des écoles commencent à être équipées en ordinateurs. Évidemment, d'une école à l'autre, la nature des équipements varie beaucoup. Le plus souvent, on peut observer un ou plusieurs ordinateurs en classe ou en salle informatique, plus rarement un vidéoprojecteur ou un tableau numérique interactif (TNI) ! Les séquences que nous avons conçues ont été utilisées dans ces contextes variés. Quelles séances peut-on mettre en place avec un ou deux ordinateurs à disposition en classe ? Des professeurs de maternelle ont travaillé avec les trois logiciels pour lesquels nous avons rédigé des séquences et d'autres ressources associées : le « Train des lapins », « Voitures et garages » et le boulier virtuel. Le « Train des lapins » et « Voitures et garages » sont des adaptations sur ordinateur de situations d'apprentissage réalisables en environnement réel avec du matériel tangible. Le boulier virtuel est un logiciel développé par [Sésamath](http://www.sesamath.net) à partir de l'instrument à calculer traditionnel. Les professeurs se sont appropriés ces ressources de façons différentes.

#### *Un seul ordinateur et le « Train des lapins »*

Dans l'une des classes de GS (Grande Section) observée et équipée d'un seul ordinateur, le « Train des lapins » est utilisé comme exercice d'entraînement pour motiver les élèves. Des binômes d'élèves sont constitués et vont successivement travailler sur l'ordinateur de la classe. Quel dispositif a été imaginé par le professeur de cette classe ? Les élèves découvrent d'abord la situation sur le logiciel : un binôme d'élèves manipule sur l'ordinateur et les autres élèves sont des observateurs actifs (proposant des solutions en cas de blocage, commentant les actions du binôme, etc.). Plusieurs séances en atelier associant matériel tangible et travail en binôme sont menées. Le logiciel est également utilisé comme entraînement régulier pour les élèves afin de stabiliser les connaissances en cours d'acquisition sur le nombre. Alors qu'un atelier est en cours, les élèves vont par binôme s'entraîner une dizaine de minutes sur le logiciel puis réintègrent leur atelier. Le logiciel est également proposé en manipulation autonome lors de l'accueil du matin.

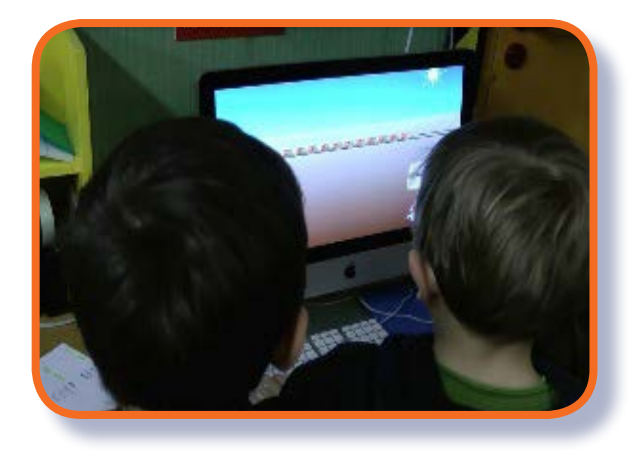

*Illustration 1 : Deux élèvent travaillent sur le logiciel le « Train des lapins »*

#### *Deux ordinateurs et « Voitures et garages »*

Dans une classe de MS (Moyenne Section), le professeur utilise le logiciel « Voitures et garages » avec deux ordinateurs. Le professeur organise la classe en ateliers de six élèves répartis ensuite en binômes. En début de séquence, ce professeur intègre la manipulation de matériel tangible pour évaluer les compétences des élèves. Ces manipulations matérielles permettent également de remédier à certaines difficultés que rencontrent les élèves lors de la séquence d'apprentissage.

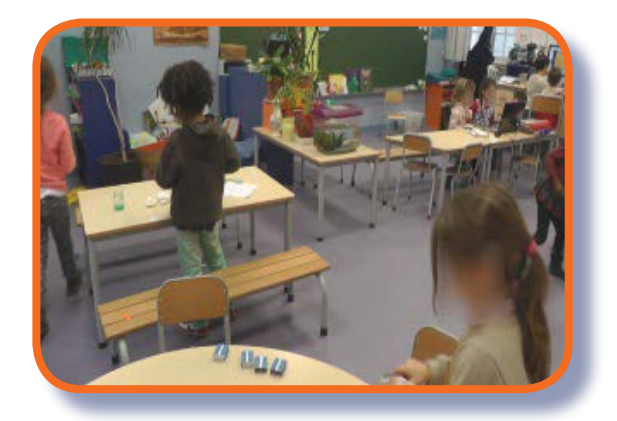

*Illustration 2 : Certains élèves travaillent sur le logiciel « Voitures et garages » (fond) et d'autres avec le matériel (boîtes)*

## *Un seul ordinateur et le boulier virtuel*

Dans une classe de GS (Grande Section), un professeur a choisi de mettre en place une séquence sur le nombre avec la manipulation du boulier chinois. Un ordinateur (qui est également celui du professeur) est disponible en classe. Lors des ateliers (environ six élèves), les élèves découvrent le boulier matériel, inscrivent et lisent des nombres. Ce professeur organise ensuite l'espace de sa classe pour qu'un groupe d'élèves puisse travailler sur une table et utiliser l'ordinateur de la classe avec le logiciel boulier. Cette organisation permet aux élèves de manipuler le boulier virtuel et ensuite de débattre des propositions de chacun. Par la suite, le boulier est intégré lors des rituels du matin (absents/présents et date) pour compléter les représentations (ou codages) du nombre présents en classe (constellations, doigts, chiffres, lettres, etc.).

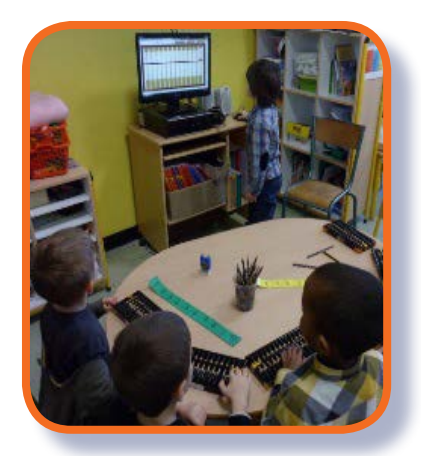

*Illustration 3 : Des élèves en atelier manipulent des bouliers matériels et virtuels ainsi qu'une bande numérique*

### **Manipuler des logiciels mais aussi des objets matériels**

Les séances testées en classe (de la GS au CM2) avec l'utilisation du boulier chinois pour comprendre le nombre, la numération et le calcul ont montré que l'articulation entre différentes ressources est bénéfique pour l'apprentissage des élèves. Le boulier vient compléter des supports déjà présents en classe et est utilisé en support matériel, en logiciel et avec des fiches pour les élèves pour inscrire et lire des nombres puis pour calculer. Ceci permet de comprendre le codage du nombre et de donner du sens à l'écriture chiffrée. Les élèves utilisent les bouliers matériel et virtuel et également : les doigts, la bande numérique, des cubes, des jetons, des boites, des fiches, etc.

## *Le plaisir de manipuler en mathématiques à l'école...*

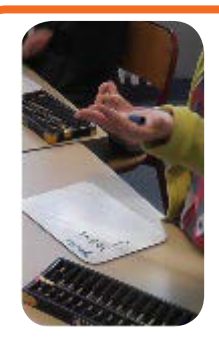

*Doigts, décomposition sur ardoise et boulier matériel (en CP)*

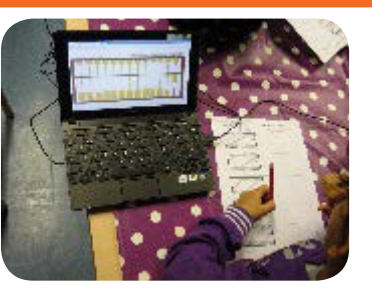

*Fiches papier/crayon et boulier virtuel (en GS)*

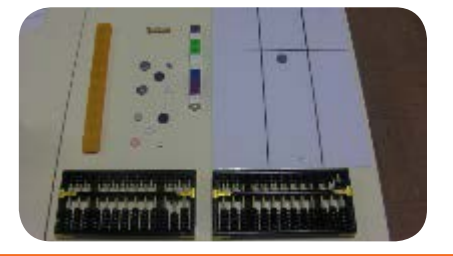

*« Mémo du 10 » (en CE1) Cubes, table à jetons, jetons et boites, et boulier matériel*

*Illustrations 5 : Articulation de ressources en classe avec le boulier chinois*

Dans les petites classes, l'utilisation de supports matériels est fréquente. Plus généralement, nous pensons que les manipulations sont importantes pour faire des mathématiques à tous les niveaux. En effet, ces manipulations sont motivantes et nos travaux montrent des apprentissages pour les élèves en mathématiques. Du côté des professeurs, l'appropriation de ces ressources est également un bon support de formation initiale et continue aussi bien en mathématiques qu'en didactique des mathématiques. Le parcours de formation M@gistère « boulier chinois à l'école » (disponible à la rentrée 2015 sur la plateforme nationale DGESCO) a pour objectif de mettre en place des séances préparées puis analysées collectivement. Les situations proposées permettent de travailler par investigation en mathématiques de la GS au CM2 sous forme de projet d'école en particulier. Nos travaux consistent en particulier à analyser les connaissances mobilisées et travaillées par les professeurs lors de l'appropriation de ressources.

### **Des activités pour tous les élèves : pour que chacun progresse à son rythme**

Lorsque l'on propose des ressources mathématiques pour l'école, il convient de se questionner sur ce qu'apportent ces ressources aux professeurs des écoles pour adapter leur enseignement à chacun des élèves de leur classe. Ce point est central lorsque ces ressources s'adressent à des élèves d'école maternelle car les différences entre enfants peuvent être importantes. Le nouveau programme de l'école maternelle (applicable à la rentrée 2015) souligne bien cet aspect. Pour les logiciels « Voitures et garages » et « Train des lapins », cette question de la différenciation a été prise en compte dès le processus de conception des logiciels. En effet, pour permettre aux professeurs de personnaliser le parcours des élèves sur le logiciel, des éléments du logiciel sont paramétrables par ces derniers sur l'écran du maître.

4

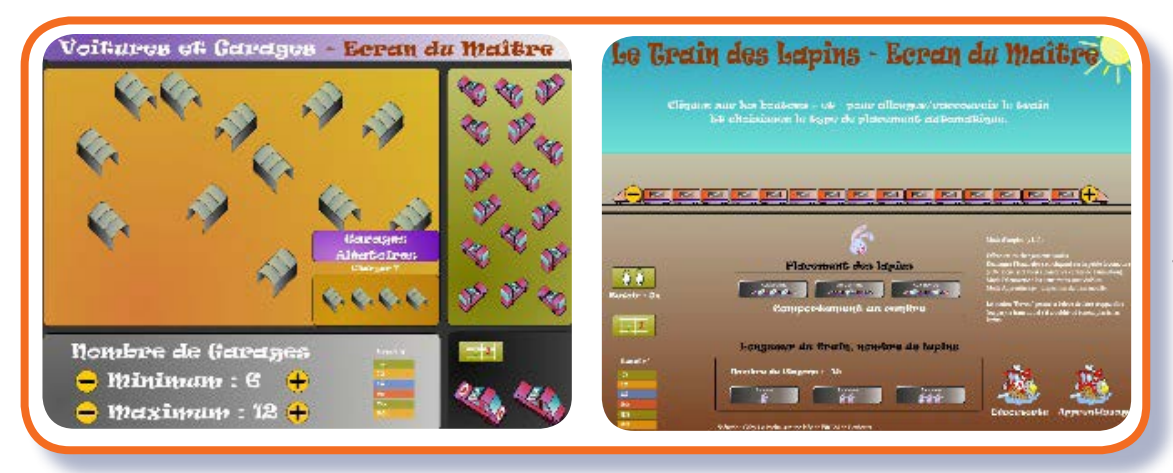

*Illustrations 6 : Écrans du maître des logiciels « Voitures et garages » et « Train des lapins »*

Ainsi, pour « Voitures et garages », le professeur peut choisir le nombre de garages à proposer aux élèves en fonction de leurs connaissances sur le nombre. La disposition des garages afin de faciliter leur énumération est également modifiable. Pour le « Train des lapins », pour les élèves réussissant bien la situation initiale avec un seul lapin, le professeur peut leur demander de placer deux ou trois lapins dans les bons wagons. Mais mettre en place des activités pour tous les élèves afin que chacun progresse à son rythme ne se réduit pas un paramétrage du parcours de l'élève sur un logiciel ! Dans les ressources que nous proposons, nous mettons également l'accent sur l'organisation de la classe en proposant des exemples selon l'équipement informatique disponible. Ainsi, si un seul ordinateur est disponible en classe, le professeur peut organiser un roulement par binôme d'élèves sur le logiciel (ces élèves travaillent alors en semi-autonomie). Le professeur se libère alors du temps pour accompagner les élèves les plus fragiles sur la même situation (en articulant différentes ressources). Le parcours de formation M@ gistère « Jeux mathématiques en maternelle » (disponible à la rentrée 2015 sur la plateforme nationale DGESCO) a pour objectif de mettre en place des séances utilisant les logiciels et le matériel manipulable associé et d'analyser ces séances notamment sous l'angle des potentialités de différenciation offertes par ces ressources.

#### **Conclusion : matériel manipulable, logiciels et ressources à l'école en mathématiques**

Nous avons présenté ici certains aspects de nos travaux, qui mettent en évidence l'intérêt que peut avoir, sous certaines conditions, le recours à un logiciel en mathématiques à l'école. Nous avons évoqué l'intérêt de l'articulation entre matériel manipulable et logiciels : la multiplication des supports favorise les apprentissages. Nous avons également souligné les possibilités spécifiques de prise en compte des besoins de chacun qui sont permises par certains logiciels, en particulier ceux que nous avons conçus.

Ces aspects positifs nous amènent à recommander les usages de ces logiciels par les professeurs, suivant des scénarios de classe qui mettent à profit les possibilités évoquées. Pour soutenir l'emploi de technologies en classe, il est fréquent que l'institution Education Nationale, ou des collectivités locales, mettent en œuvre de larges plans d'équipement des écoles en ordinateurs, en tableaux numériques interactifs (TNI), etc. Ces plans ont naturellement leur utilité – même si nous avons tenu à montrer ici que l'on pouvait travailler avec seulement un ou deux postes informatiques en classe. Cependant, ce que nous voulons avant tout souligner, c'est la nécessité cruciale de formation continue pour développer le recours à ces logiciels dans de bonnes conditions. Chaque fois que nous avons eu l'occasion de suivre, pour notre recherche, l'appropriation par les professeurs de ressources pour l'enseignement des mathématiques, nous avons pu constater qu'ils faisaient de nombreuses adaptations, créaient des ressources complémentaires, etc. Ces adaptations nous semblent très positives, nous ne souhaitons pas diffuser des supports « clé en main » ! Mais pour que le travail d'adaptation se passe au mieux, la conception collective de séances dans le cadre d'une formation nous semble particulièrement bien adaptée. C'est l'objectif des parcours M@gistère que nous avons conçus.

#### **Liens vers les ressources pour la classe produites**

- ÷ [Groupe MARENE](http://python.espe-bretagne.fr/blog-gri-recherche/%3Fpage_id%3D201%20%0D) : http://python.espe-bretagne.fr/blog-gri-recherche/?page\_id=201
- H [Boulier chinois à l'école](http://python.espe-bretagne.fr/blog-gri-recherche/%3Fpage_id%3D611) : http://python.espe-bretagne.fr/blog-gri-recherche/?page\_id=611
- ۳ [Logiciels pour le nombre à la maternelle](http://python.espe-bretagne.fr/blog-gri-recherche/%3Fpage_id%3D607) : http://python.espe-bretagne.fr/blog-gri-recherche/?page\_id=607

# **Zoom sur les auteures**

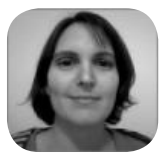

**Caroline Poisard** est Maître de conférences en didactique des mathématiques, en poste à l'ESPE de Bretagne, site de formation de Q[uimper.](http://cread.espe-bretagne.fr/membres/cpoisard)

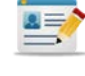

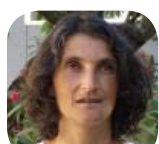

**Ghislaine Gueudet** est Professeure des Universités en didactique des mathématiques, en poste à l'ESPE de Bretagne, site de formati[on de R](http://cread.espe-bretagne.fr/membres/cpoisard)ennes.

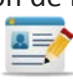

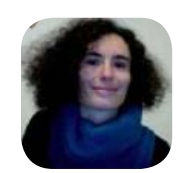

**Laetitia Bueno-Ravel** est Maître de conférences en didactique des mathématiques, en poste à l'ESPE der Bretagne, site de forma[tion de R](http://cread.espe-bretagne.fr/membres/Lbueno%0D)ennes.

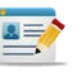

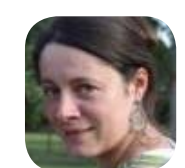

**Sylvaine Besnier** est doctorante en sciences de l'éducation sous la direction de Ghislaine Gueudet et Luc Trouche (EducTice, ENS Lyo[n\)](http://cread.espe-bretagne.fr/membres/sbesnier)

Retrouvez les notes du CREAD sur le site internet de l'unité :

[www.cread.espe-btreagne.fr/ressources](www.cread.espe-btreagne.fr%0A)

Contact :<jean-noel.blocher>@<espe-bretagne.fr>